## SAP ABAP table SYB\_XCHG\_TXNLOGUSAGE {SYB: exchange data structure for transaction log usage}

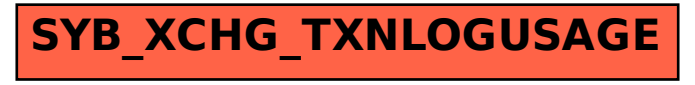